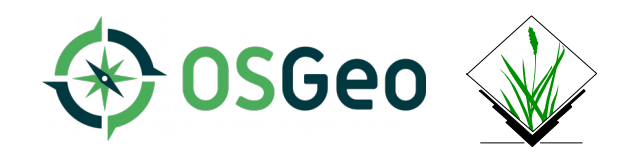

### **Neues aus dem GRASS GIS Projekt: die Version 7.4.0 steht bereit**

Markus Neteler & GRASS Development Team

grass.osgeo.org www.mundialis.de

FOSSGIS 2018 – Bonn

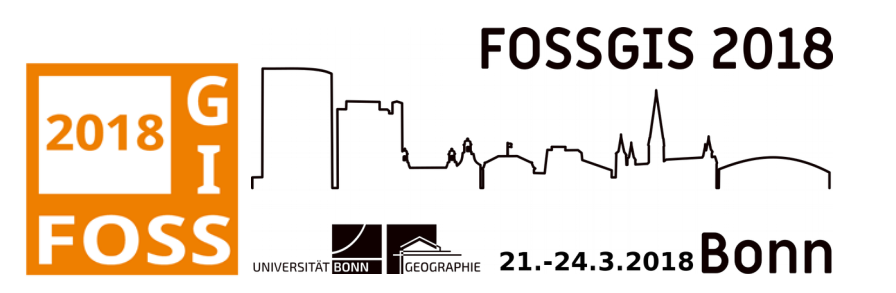

### **Was ist GRASS GIS?**

- GRASS GIS ist eine hybride, modulare GIS-Software
- GRASS = Geographic Resources Analysis Support System
- GNU General Public License frei verfügbar
- Raster- und topologische Vektordatenfunktionalität
- 3D-Raster-Voxelbearbeitung
- **Bildverarbeitung**
- Visualisierungsmöglichkeiten
- Portable Software ("alle" Betriebssysteme)
- graphischen Benutzeroberfläche
- sowie Kommandozeile

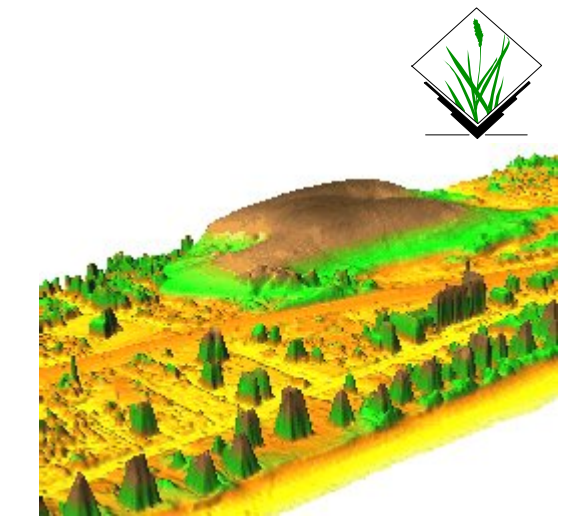

Nagshead LiDAR time series: dune moving over 9 years (NC, USA) – [animation](https://ncsu-osgeorel.github.io/grass-temporal-workshop/)

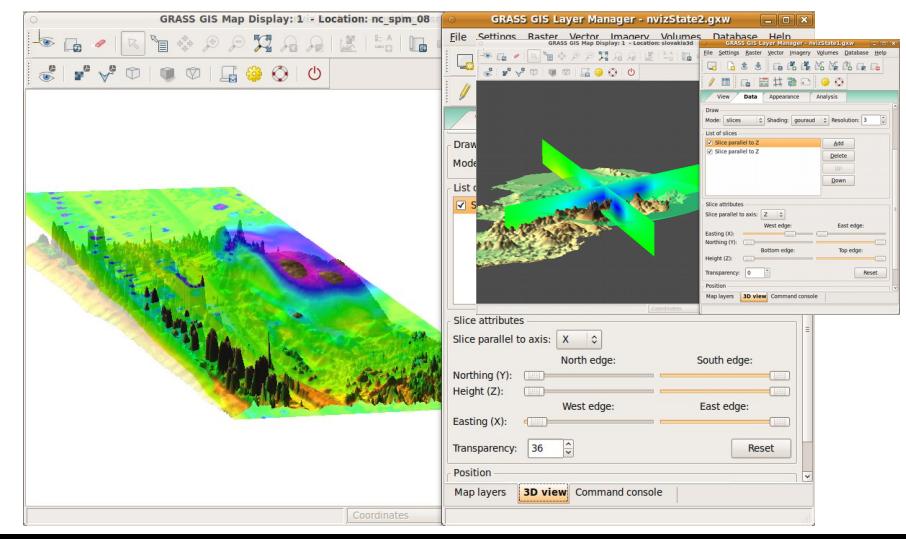

## **Was ist neu in GRASS GIS 7.4?**

Neue stabile Version GRASS GIS 7.4.0

- Benutzerfreundlichkeit und grafische Benutzeroberfläche verbessert
- Neue "no data" compression
- Unterstützung für globale Daten, die über -180/+180, -90/+90 herausreichen
- Ortho-Rektifikation mit Benutzeroberfläche wurde in GRASS GIS 7 neu implementiert
- Neuer Download-Link für Beispieldaten
- ... über 480 Verbesserungen seit G7.2.0

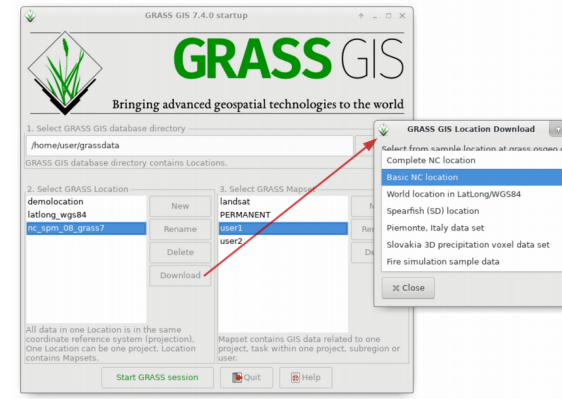

 $\odot$  $\overline{\mathsf{N}}$ 

018, G

RASS

GIS  $\bar{\mathsf{\Omega}}$ 

### **Data catalog improvements**

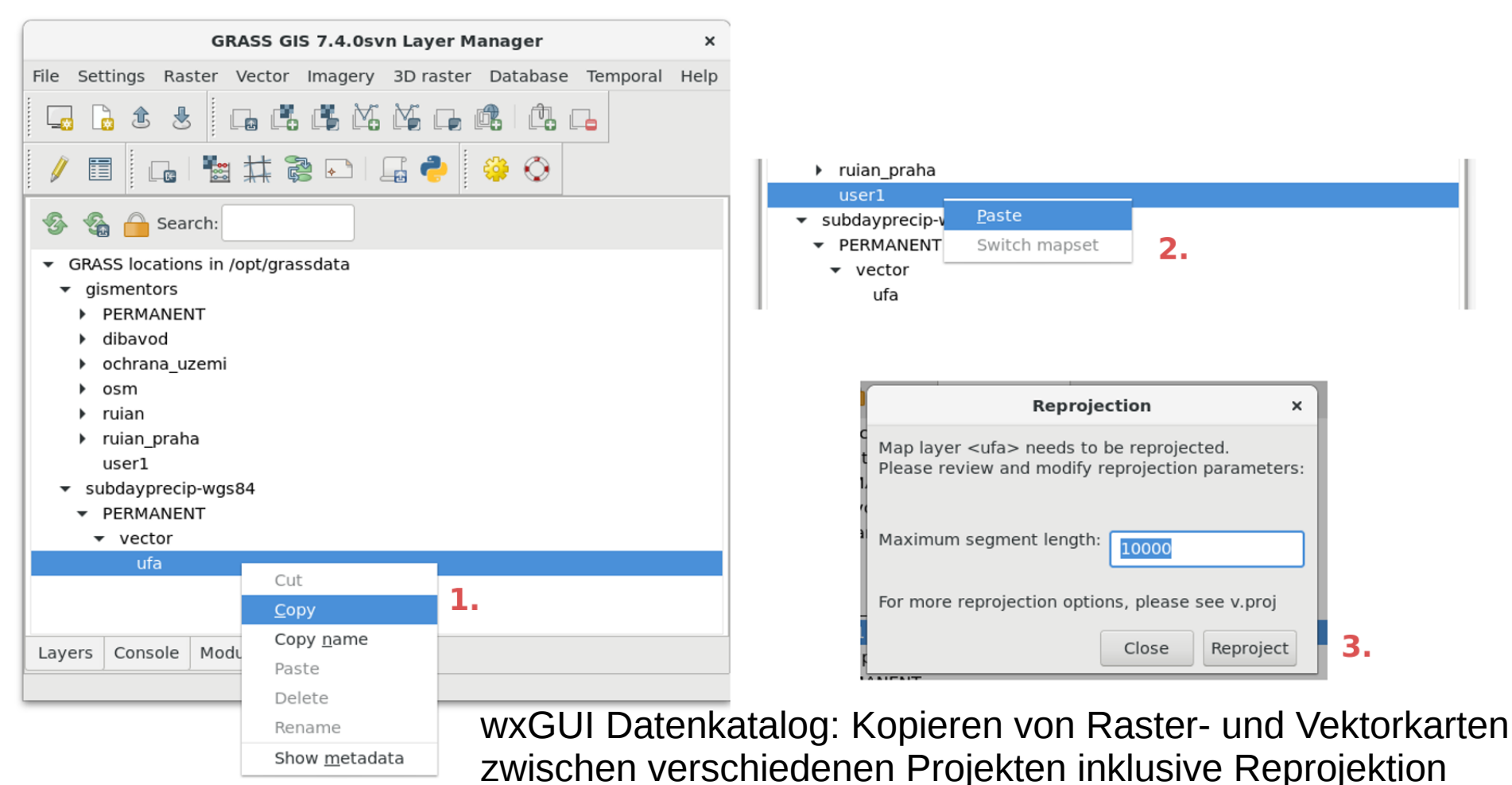

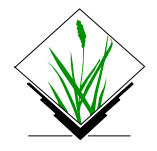

### **New Orthorectification GUI**

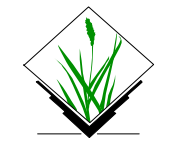

vñ

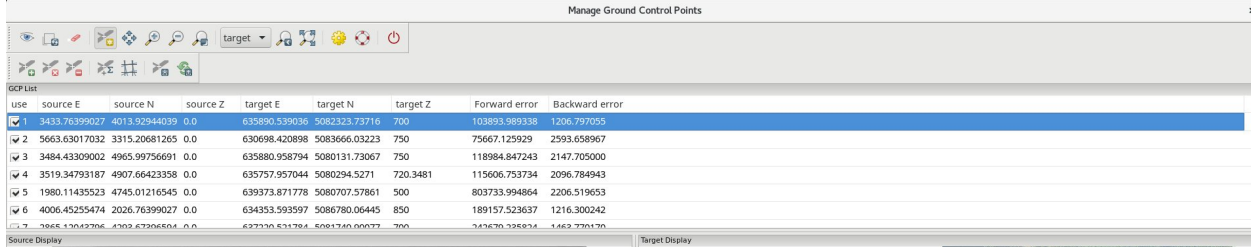

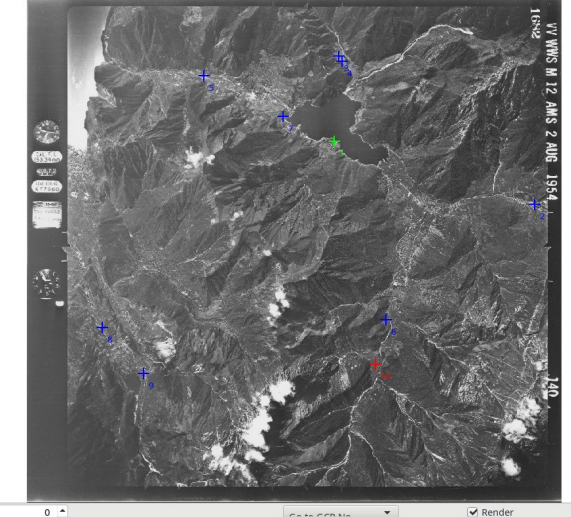

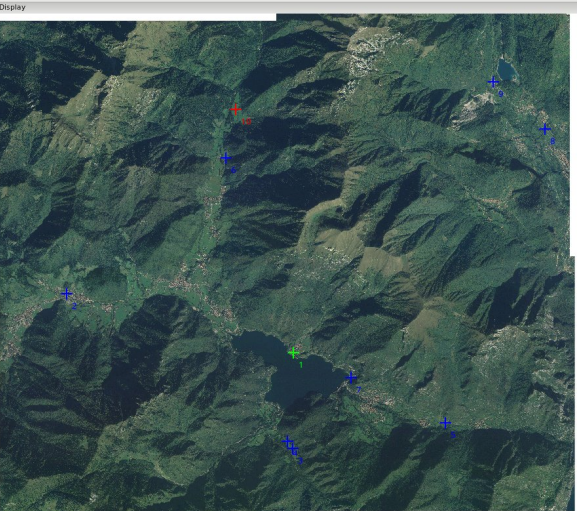

 $0 -$ 

 $P = 1$ 

GRASS GIS Map Swipe 名 \* Swipemote + 「 は N 当 の R R R R X Ta | ● 〇 〇

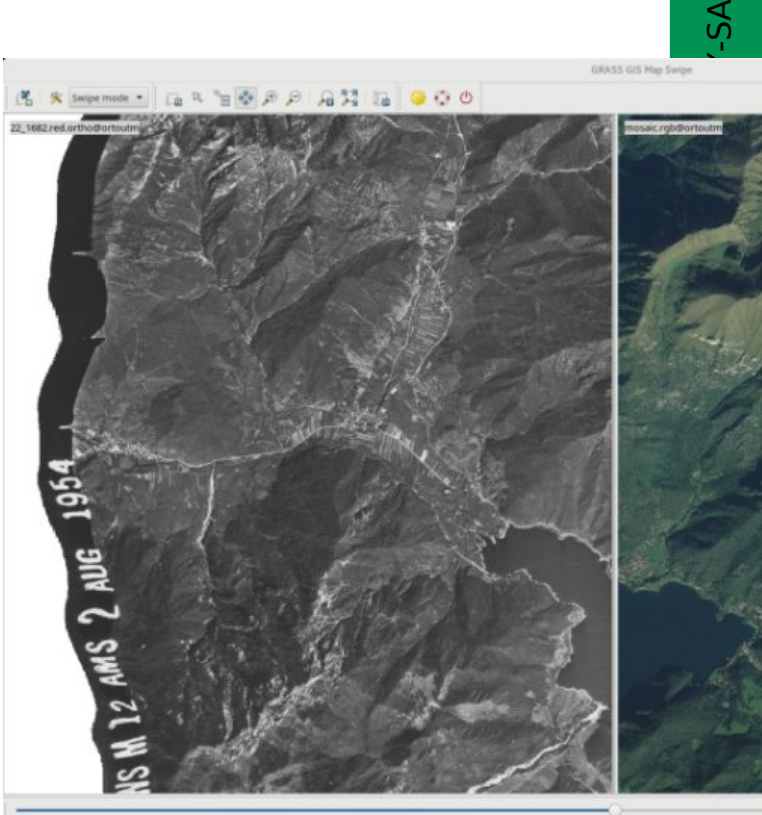

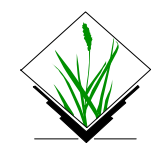

### **Graphical Modeller**

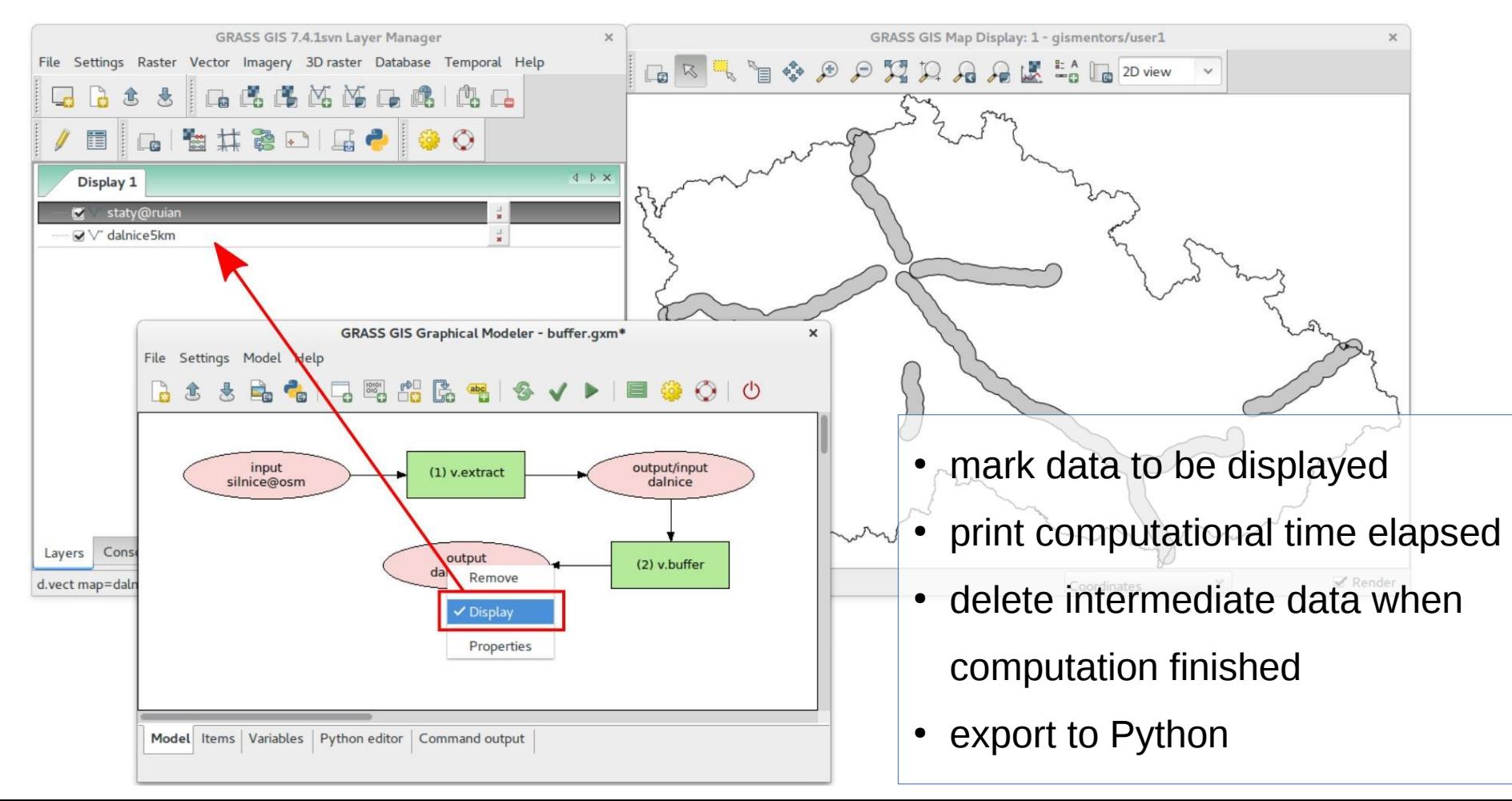

A

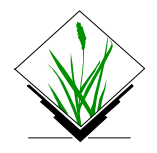

# **Copernicus Sentinel-2 processing**

### New addons:

### i.sentinel.download and i.sentinel.import

Example: Wildfire in Australia

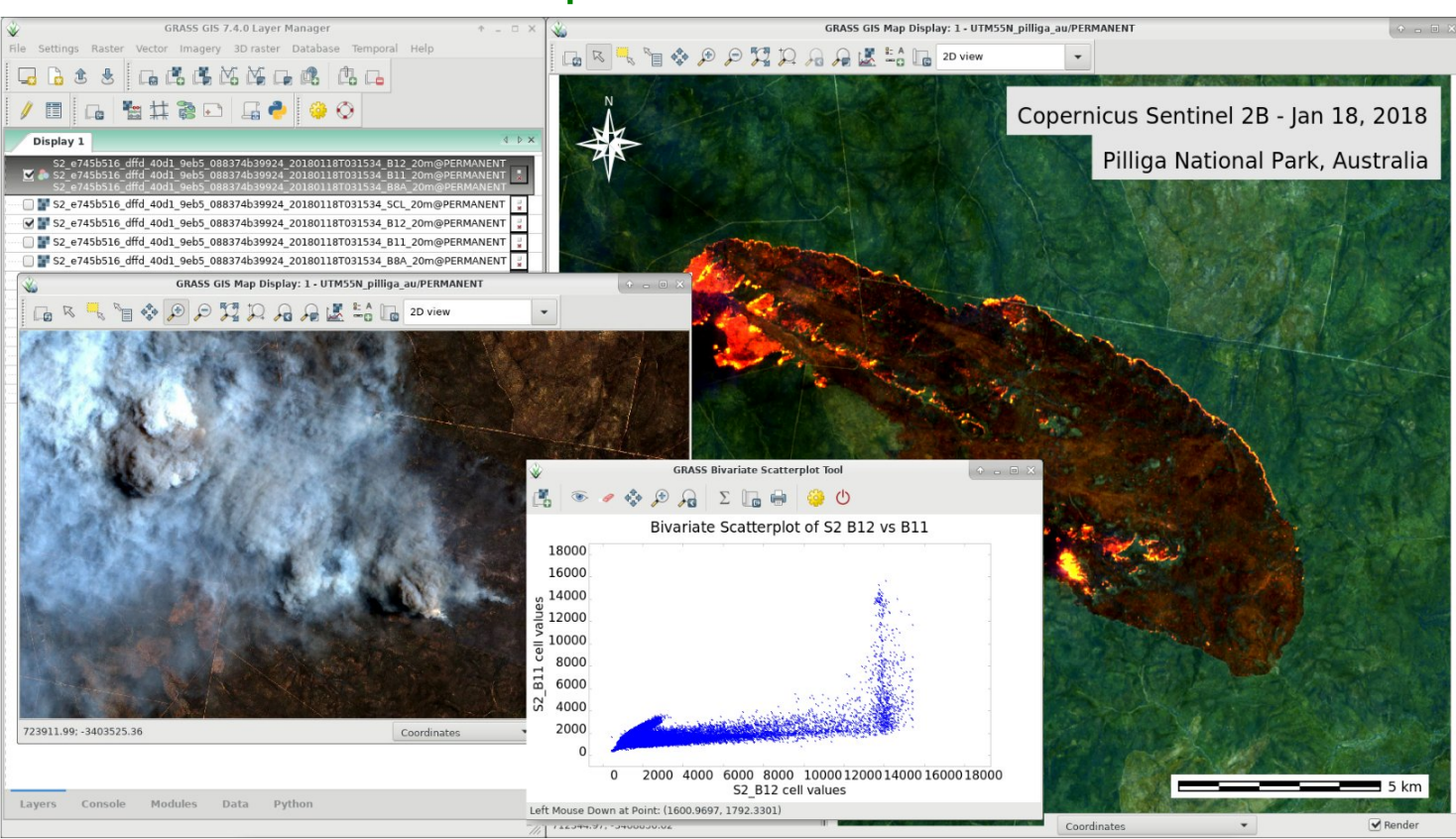

## **Python Editor**

Integrated Python editor for rapid prototyping

Example: Vector buffer

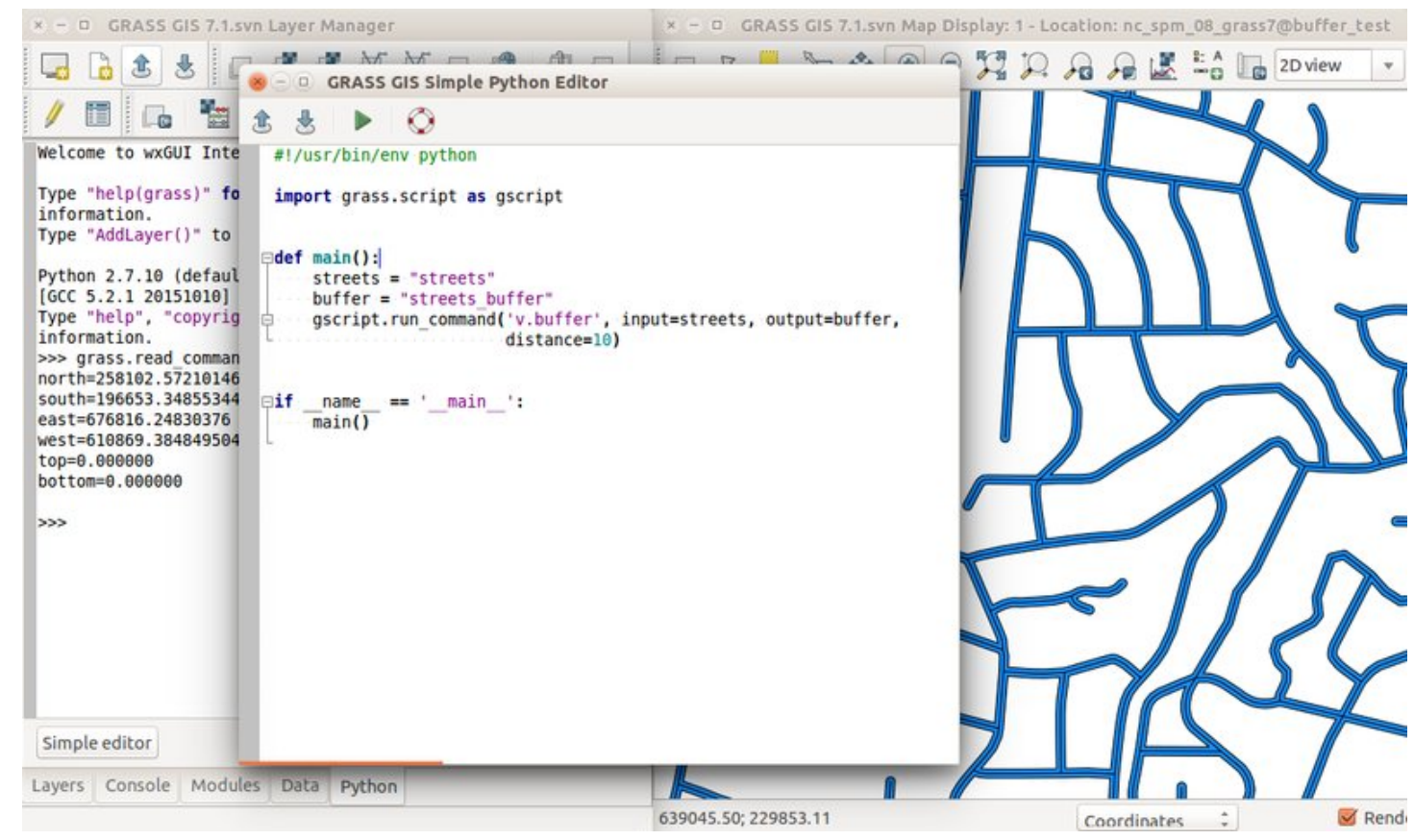

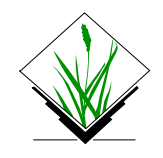

*Vaclav Petras*

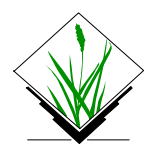

## **3D raster flowlines**

Voxel processing:

[r3.flow](https://grass.osgeo.org/grass72/manuals/r3.flow.html) and [r3.gradient](https://grass.osgeo.org/grass72/manuals/r3.gradient.html) to compute 3D flow lines, 3D flow accumulation and related gradients

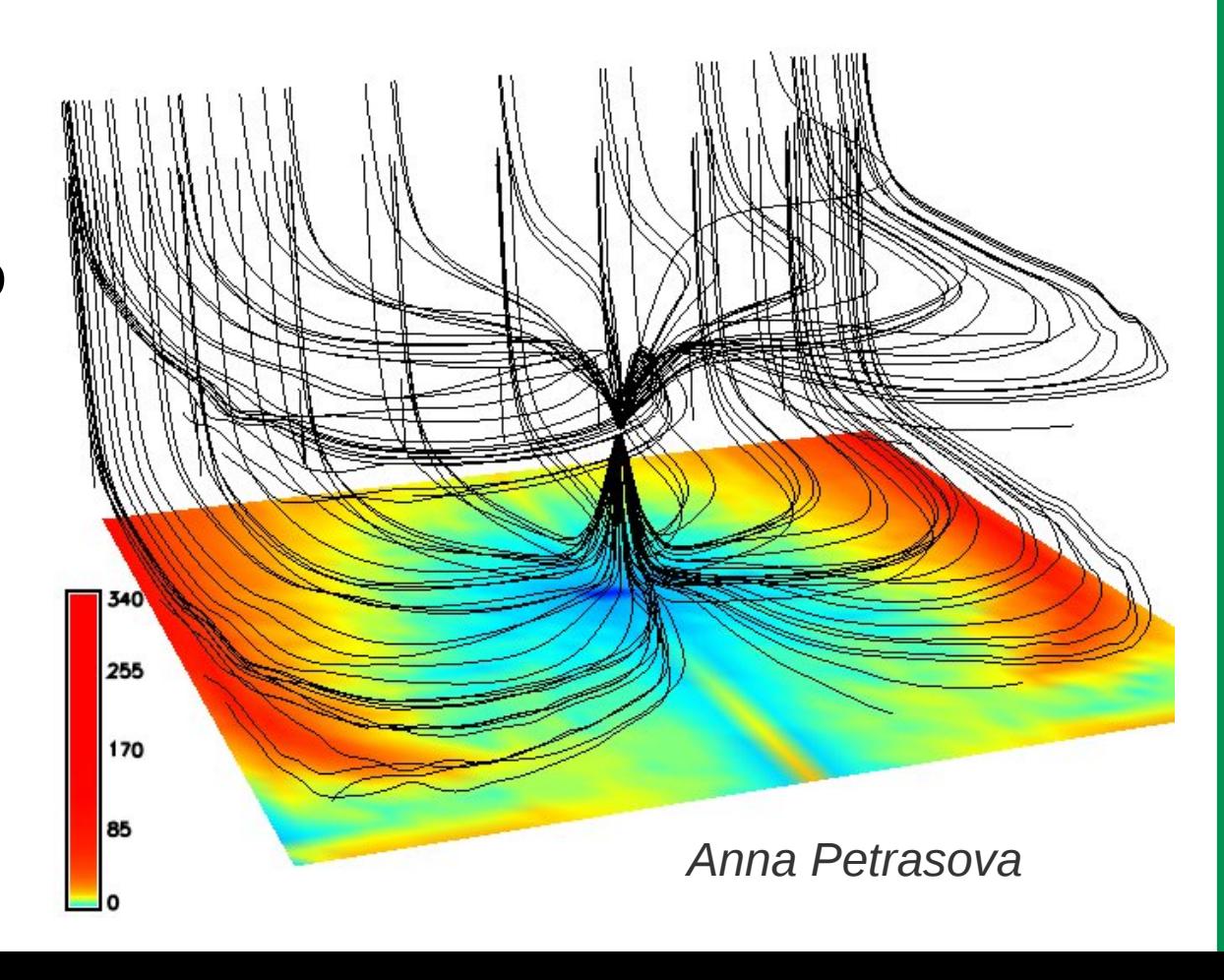

### **TGRASS: t.rast.algebra and t.rast3d.algebra: temporal algebra**

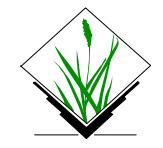

Compute annual hydro-thermal coefficients (HTC) from daily climate data

 $HTC = \frac{\sum P(T>10°C)}{\sum T T}$  = daily temperatures,  $P :=$  daily precipitation

 $T :=$  STRDS of daily temperatures. precipitation

ual mask all cells set

~ **60 years of daily data**, each pixel in time = virtual meteo station

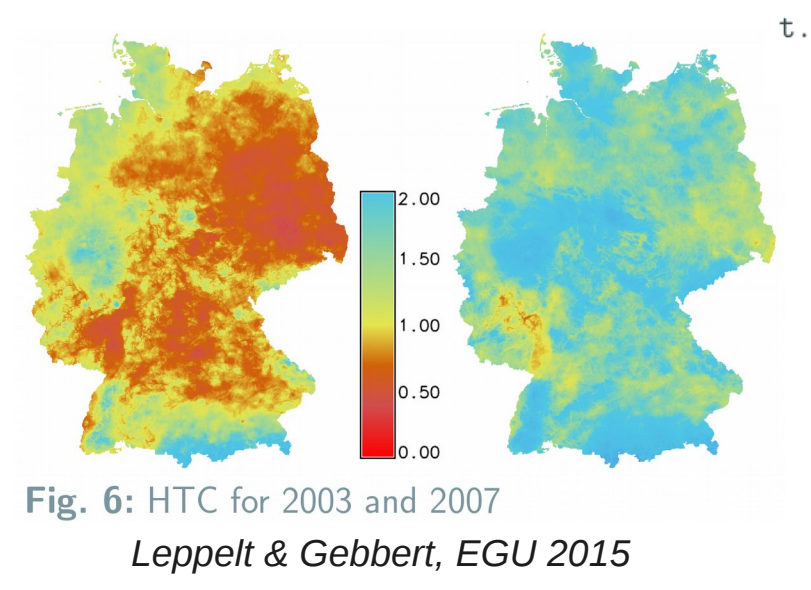

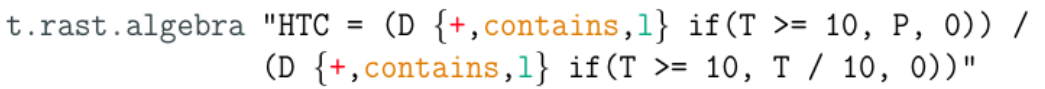

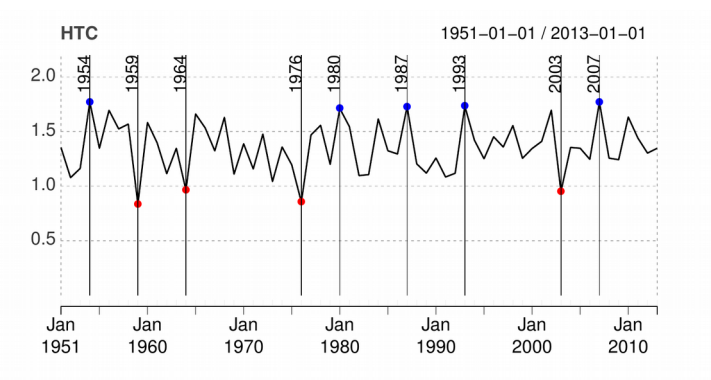

Fig. 7: HTC of extreme events for droughts (HTC  $(1)$  in red and humid years (HTC  $> 1.7$ ) in blue

#### Using GRASS GIS from "outside" through 2)<br>2018, Grass Gis Development Team, CC-BY-SA<br>3018, Grass Gis Development Team, CC-BY-SA #!/usr/bin/env python # filename: test session.py from grass session import Session from grass.script import core as gcore # create a new location from EPSG code (can also be a GeoTIFF or SHP or ... file) with Session(gisdb="/tmp", location="location", create opts="EPSG:4326"): # do something in permanent  $print(qcore, parse command("q.gisenv", flags="s"))$ # {u'GISDBASE': u"'/tmp/';", # u'LOCATION NAME': u"'epsq3035';", # u'MAPSET': u"'PERMANENT';", } # create a new mapset in an existing location with Session(gisdb="/tmp", location="location", mapset="test",  $create$  opts=""): # do something in the test mapset. print(gcore.parse command("g.gisenv", flags="s")) # {u'GISDBASE': u"'/tmp/';", # u'LOCATION NAME': u"'epsq3035';", # u'MAPSET': u"'test';", }

pip install grass-session

"grass-session"

Finally an easy use of GRASS GIS as a processing backend in Python!

Combine now with GDAL, OTB, ...

### **GRASS GIS and Python**

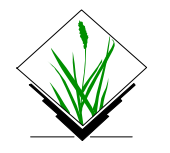

## **Remote sensing in GRASS GIS : objectbased image analysis**

Is the

Ontimized

threshold for

subset #1 subset #7

 $c$ uhcat #

Selection of

lowest or media threshold

Threshold for

segmentation

Classified

mane

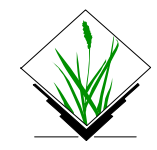

Liège - Belgium AN OPEN-SOURCE SEMI-AUTOMATED PROCESSING CHAIN FOR URBAN OBIECT-BASED CLASSIFICATION puthon<sup>®</sup> grass gis upyter Selection of Selection of #n segmentation paramete renresentative Choice of alpha range to be tested image subsets parameter (Set or adantation) **Unsupervised** mentation naramete segmentation ontimizatio satisfying ? i.seament.uspr (Visual check) Optical data Spectral indices Segmentation *i.seament* Statistics computation Random sampling i.seament.stats points + labeling Objects with etatieties Selection of objects intersecting labeled points Training Classification  $v$  class  $m/R$ Performance Confusion evaluation r kanna

*Source :<http://dx.doi.org/10.3390/rs9040358>*

- Complete toolchain from segmentation to classification
- **Including** 
	- unsupervised segmentation parameter optimization
	- high performance object statistics calculation
	- module-level parallelization
- Recently created module for SLIC superpixel creation

### **High-performance computing**

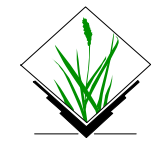

MODIS Land Surface Temperature

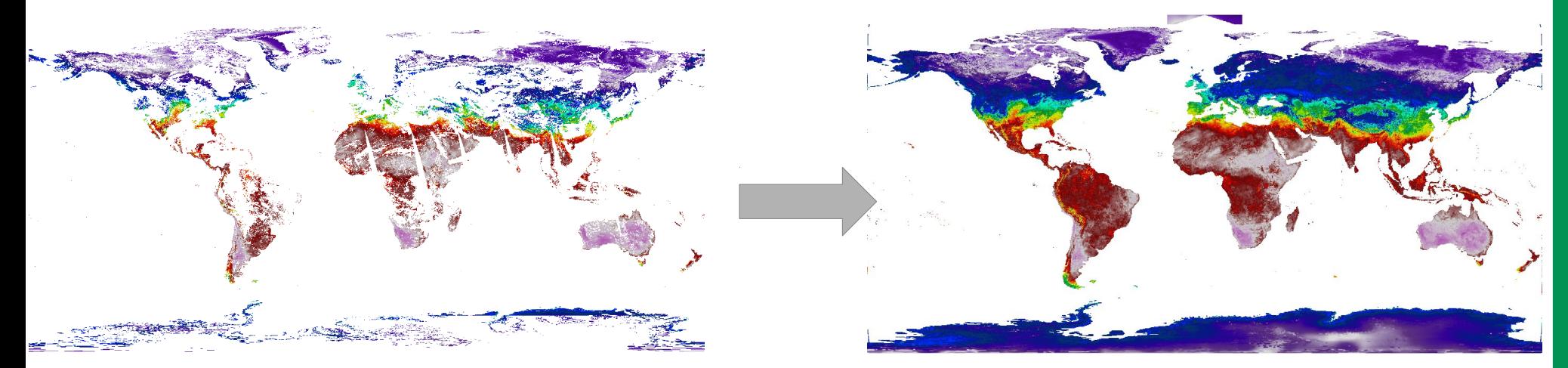

New addons for temporal + spatial processing for reconstruction of missing pixels

Data: <https://zenodo.org/record/1135230>

### **The openEO H2020 EU Project 2017-2020 – [http://www.openeo.org](http://www.openeo.org/)**

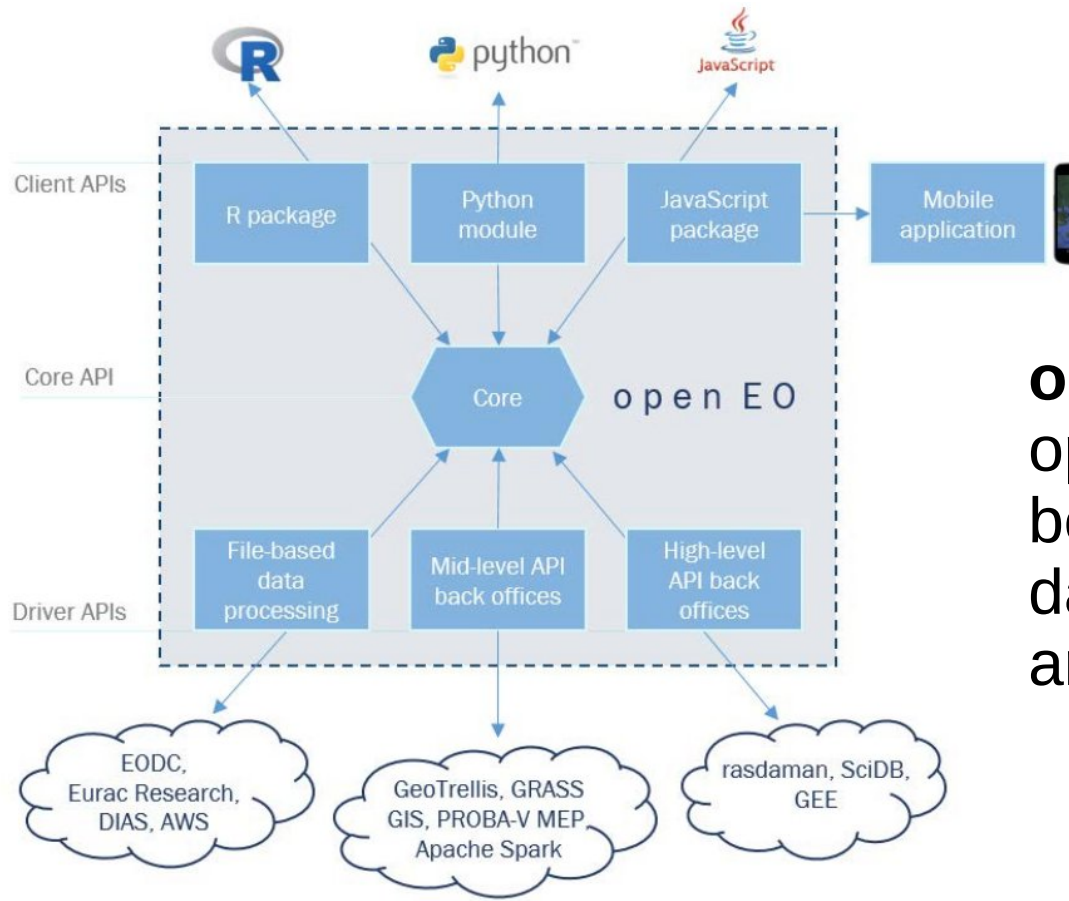

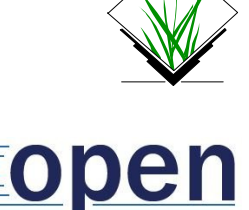

 $\sqrt{10}$ 

**openEO** - a common, open source interface between Earth Observation data infrastructures and front-end applications

## **Community activities: Google Code-IN for 13-17 year old pre-university students**

[https://grasswiki.osgeo.org/wiki/GRASS\\_GCI\\_Ideas\\_2017](https://grasswiki.osgeo.org/wiki/GRASS_GCI_Ideas_2017)

 3.1 **Install** GRASS GIS on your computer and download North Carolina dataset

3.2 **Compile** GRASS GIS

3.3 Add examples and/or screenshots to different **manual** pages

3.4 Add **test suites** to different modules

3.5 **Designs**

3.5.1 Splash screen for GRASS GIS GUI start-up

3.5.2 T-shirt for 2018 Code Sprint

3.5.3 Banner for location wizard

3.6 **Blog** entry about GRASS GIS

3.7 **Videos**

3.7.1 How to create a location

3.7.2 Give a talk about GRASS GIS

A

### **Community activities: Code Sprint 2018 at Basecamp – Integration**

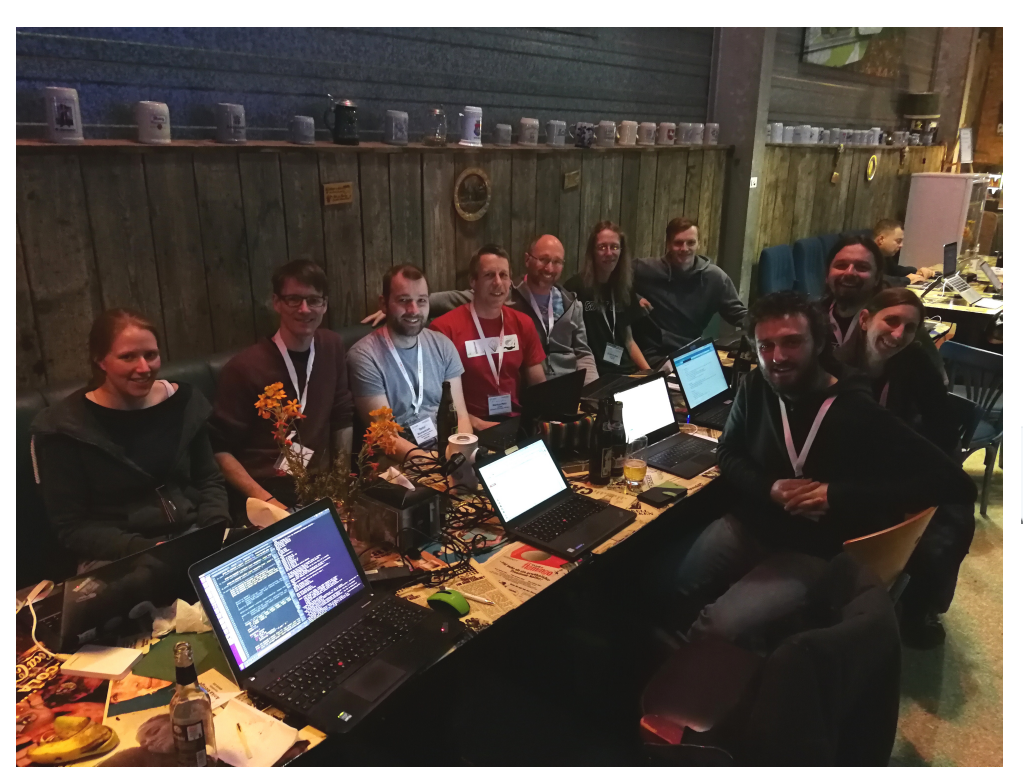

*20 March 2018*

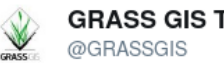

**GRASS GIS Tutorials** 

GRASS GIS now also supports the new #PROJ 5 API: lists.osgeo.org/pipermail/gras  $\ldots$  #osgeo #grassgis

**Following** 

#### 9:53 PM - 20 Mar 2018

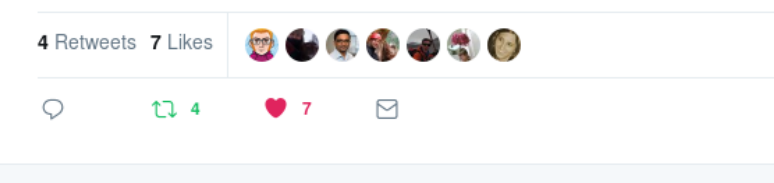

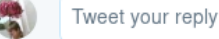

#### Integration with QGIS 3

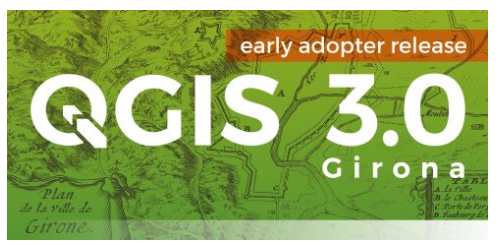

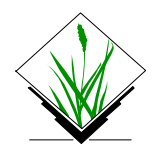

# **Community activities: GSoC 2018**

Google Summer of Code 2018 – bitte **bewerben**! <https://trac.osgeo.org/grass/wiki/GSoC/2018>

 OSS-Fuzz - Continuous **Fuzzing** for Open Source Software for GRASS GIS Implement a series of **image fusion** algorithms in GRASS GIS Enhance 3D **rendering** capabilities in GRASS GIS Additional functionality for running GRASS GIS modules in **Jupyter** Notebook Integration of **PDAL** into GRASS GIS **Benchmarking** framework for GRASS GIS GRASS GIS as a post-processing part of **WebODM** Additional **GUI** tools for image analysis Module to create quadtree **tiling** Tools for generating **unit tests** from examples in the manual **Mapnik** rendering engine for GRASS GIS Generalized GUI code for **Qt-based GUI** GRASS GIS **3D viewer** NVIZ module independent of the main GUI Integration of v.profile into **GUI** profiling tool Add **CMake** build system for GRASS GIS Add a cloud masking module for **Sentinel** data in GRASS GIS Full support of **Python 3** in GRASS GIS Improve GRASS integration in **QGIS 3** New easy-to-use CLI and **API** for GRASS GIS

### **Vielen Dank!**

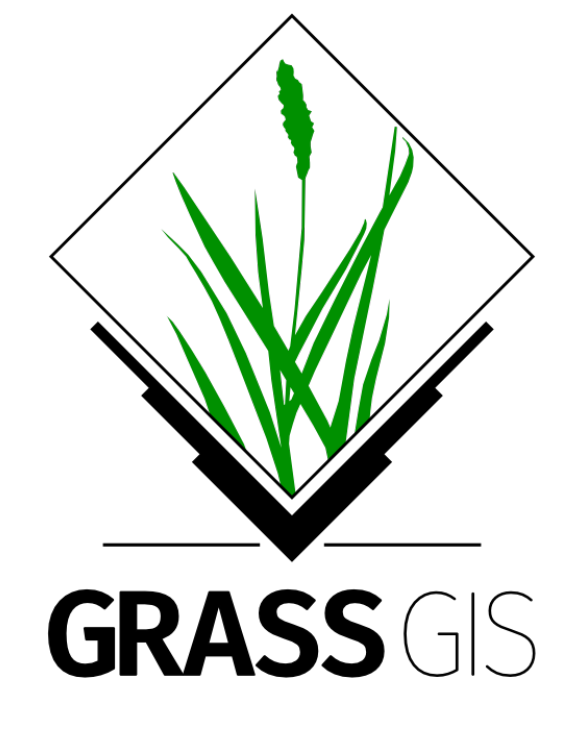

grass.osgeo.org